## **Python Cookbook Alex Martelli**

Thank you for reading **Python Cookbook Alex Martelli**. Maybe you have knowledge that, people have search hundreds times for their favorite books like this Python Cookbook Alex Martelli, but end up in malicious downloads. Rather than reading a good book with a cup of coffee in the afternoon, instead they cope with some infectious bugs inside their laptop.

Python Cookbook Alex Martelli is available in our digital library an online access to it is set as public so you can get it instantly.

Our book servers hosts in multiple countries, allowing you to get the most less latency time to download any of our books like this one.

Merely said, the Python Cookbook Alex Martelli is universally compatible with any devices to read

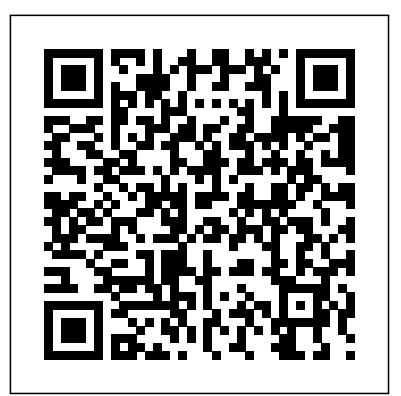

**Python For Dummies** John Wiley & Sons With more than 250 ready-touse recipes, this solutionsoriented introduction to the Windows PowerShell scripting

environment and language provides administrators with the tools to be productive immediately.

Pandas 1.x Cookbook "O'Reilly Media, Inc." Think about your data intelligently and ask the right questions Key FeaturesMaster data cleaning techniques

necessary to perform real-world questions you should be asking data science and machine learning tasksSpot common problems with dirty data and develop flexible solutions from command-line tools, Cleaning first principlesTest and refine your newly acquired skills through detailed exercises at the end of each chapterBook Description Data cleaning is the all-important first step to successful data science, data analysis, and machine learning. If you work with any kind of data, this book is your go-to resource, arming you with the insights and heuristics and statistical anomalies, and experienced data scientists had to learn the hard way. In a light-hearted and engaging exploration of different tools, techniques, and datasets real and fictitious, Python veteran David Mertz teaches you the ins and outs of data preparation and the essential

of every piece of data you work with. Using a mixture of Python, R, and common Data for Effective Data Science follows the data cleaning pipeline from start to end, focusing on helping you understand the principles underlying each step of the process. You'll look at data ingestion of a vast range of tabular, hierarchical, and other data formats, impute missing values, detect unreliable data generate synthetic features. The long-form exercises at the end of each chapter let you get hands-on with the skills you've acquired along the way, also providing a valuable resource for academic courses. What you will learnIngest and work with common data formats like

JSON, CSV, SQL and NoSQL databases, PDF, and binary serialized data structuresUnderstand how and why we use tools such as pandas, SciPy, scikit-learn, Tidyverse, and BashApply useful rules and heuristics for assessing data quality and detecting bias, like Benford's law and the 68-95-99.7 ruleIdentify and handle unreliable data and outliers, examining z-score and other statistical propertiesImpute sensible values into missing data and use sampling to fix imbalancesUse dimensionality reduction, quantization, onehot encoding, and other feature language—including Python engineering techniques to draw out patterns in your dataWork carefully with time series data, performing de-trending and interpolationWho this book is for This book is designed to benefit software developers, data scientists, aspiring data scientists, teachers, and students who work with data. If you want to improve your rigor in data hygiene or are looking for a refresher, this book is for you. Basic familiarity with statistics, general concepts in machine learning, knowledge of a programming language (Python or R), and some exposure to data science are helpful.

Python in a Nutshell "O'Reilly Media, Inc." An innovative reference reveals the many capabilites of the Python Standard Library, which is a compilation of commonly used

procedures that can be pasted into a Python script, by providing over 300 real-world example scripts. Original. (Intermediate/Advanced) Python Simon and Schuster Useful in many roles, from design and prototyping to testing, deployment, and maintenance, Python is consistently ranked among today's most popular programming languages. The third edition of this practical book provides a quick reference to the 3.5, 2.7, and highlights of 3.6—commonly used areas of important to new and its vast standard library, and some of the most useful thirdparty modules and packages. Ideal for programmers with some Python experience, and those coming to Python from other programming languages, this book covers a wide range of application areas, including web and network programming, XML handling, database interactions, and high-speed numeric computing. Discover how Python provides a unique mix of elegance, simplicity, practicality, and sheer power. This edition covers: The Python language, its implementations, and the community that supports it Python syntax, Object-

Oriented Python, standard library modules, and thirdparty Python packages Python's support for file and text operations, persistence and databases, concurrent execution, and numeric computations Networking basics, event-driven programming, and client-side network protocol modules Python extension modules, and tools for packaging and distributing extensions, modules, and applications

**Python Machine Learning By**

**Example** "O'Reilly Media, Inc." \* Totaling 900 pages and covering all of the topics intermediate users, Beginning Python is intended to be the most comprehensive book on the Python ever written. \* The 15 sample projects in Beginning Python are attractive to novice programmers interested in learning by creating applications of timely interest, such as a P2P file-sharing application, Webbased bulletin-board, and an arcade game similar to the classic Space Invaders. \* The author Magnus Lie Hetland, PhD, is author of Apress' well-received 2002 title, Practical Python, ISBN: 1-59059-006-6. He's also author of the popular online guide, Instant Python Hacking (http://www.hetland.org), from which both Practical Python and Beginning Python are based. **Mastering Python** Packt Publishing Ltd Demonstrates the programming language's

strength as a Web development tool, covering syntax, data types, built-ins, the Python standard module library, and real world examples.

**Python Cookbook** "O'Reilly Media, Inc." While Excel remains ubiquitous in the business world, recent Microsoft feedback forums are full of requests to include Python as an Excel scripting language. In fact, it's the top feature requested. What makes this combination so compelling? In this hands-on guide, Felix Zumstein--creator of xlwings, a popular open source package for automating Excel with Python--shows experienced Excel users how to integrate these two worlds efficiently. Excel has added quite a few new capabilities over the past couple of years, but its automation language, VBA, stopped evolving a long time ago. Many Excel power users have already adopted Python for daily automation tasks. This guide gets you started. Use Python without extensive programming knowledge Get started with modern tools, including Jupyter notebooks and Visual Studio code Use pandas to acquire, clean, and analyze data and replace typical Excel calculations Automate tedious tasks like consolidation of Excel workbooks and production of Excel reports Use xlwings to

build interactive Excel tools that and complex utilities Monitor use Python as a calculation engine Connect Excel to databases and CSV files and fetch data from the internet using Python code Use Python as a single tool to replace VBA, Power Query, and Power Pivot Integrate Cloud Computing "O'Reilly Media, Inc." Python Cookbook"O'Reilly Media, Inc." Windows PowerShell Cookbook "O'Reilly Media, Inc."

Python is an ideal language for solving problems, especially in Linux and Unix networks. With this pragmatic book, administrators can review various tasks that often occur in the management of these systems, and learn how Python can provide a more efficient and less painful way to handle them. Each chapter in Python for Unix and Linux System Administration presents a particular administrative issue, such as concurrency or data backup, and presents Python solutions through hands-on examples. Once you finish this book, you'll be able to develop your own set of command-line utilities with Python to tackle a wide range of problems. Discover how this language can help you: Read text files and extract information Run tasks concurrently using the threading and forking options Get information from one process to another using network facilities Create clickable GUIs to handle large

large clusters of machines by interacting with SNMP programmatically Master the IPython Interactive Python shell to replace or augment Bash, Korn, or Z-Shell into your infrastructure, and learn to write a Google App Engine Application Solve unique data backup challenges with customized scripts Interact with MySQL, SQLite, Oracle, Postgres, Django ORM, and SQLAlchemy With this book, you'll learn how to package and deploy your Python applications and libraries, and write code that runs equally well on multiple Unix platforms. You'll also learn about several Python-related technologies that will make your life much easier. **Python in a Nutshell** Packt

Publishing Ltd

Get a comprehensive, in-depth introduction to the core Python language with this hands-on book. Based on author Mark Lutz's popular training course, this updated fifth edition will help you quickly write efficient, highquality code with Python. It  $s$ an ideal way to begin, whether you're new to programming or a professional developer versed in other languages. Complete with quizzes, exercises, and helpful illustrations, this easy-to-follow, self-paced tutorial gets you started with both Python 27 and 33the latest releases in the 3.X and 2.X lines—plus all other releases in common use today. You'll also learn some advanced

language features that recently have become more common in Python code. Explore Python's numbers, lists, and dictionaries Create and process objects with Python statements, and learn Python's general syntax model Use functions to avoid code redundancy and package code for power of generators and reuse Organize statements, functions, and other tools into larger components with modules Dive into classes: Python's object-oriented programming tool Generate HTML documentation for structuring code Write large programs with Python's exception-handling model and development tools Learn advanced Python tools, including decorators, descriptors, metaclasses, and Unicode processing Rapid GUI Programming with

Python and Qt "O'Reilly Media, Inc."

Master the art of writing beautiful language. It is known for its high and powerful Python by using all of the features that Python 3.5 offers About This Book Become familiar with the most important code style Learn the trickier aspects of Python and put it in a structured context for deeper understanding of the language Offers an expert's eye overview of to maintain, and reuse is not so how these advanced tasks fit together in Python as a whole along with practical examples Who This Book Is For Almost anyone can learn to write working script and create high quality code but they might lack a introducing you to different structured understanding of what it means to be 'Pythonic'. If you are a Python programmer who wants to code efficiently by getting the syntax and usage of a

major built-in object types such as virtualenv and start a new project will learn to use asyncio module and advanced parts of the Python achieve the same thing in different students harness the full power of few intricate Python techniques exactly right, this book is for you. What You Will Learn Create a Understand how and when to use for asynchronous clients and the functional programming paradigm Get familiar with the different ways the decorators can be written in Understand the coroutines without digressing into faulthandler. You will learn to lambda calculus Create metaclasses and how it makes working with Python far easier out of documents and code using Sphinx Learn how to track and optimize application performance, the book, you will be able to write both memory and cpu Use the multiprocessing library, not just locally but also across multiple machines Get a basic understanding of packaging and creating your own libraries/applications In Detail Python is a dynamic programming understanding of the underlying readability and hence it is often the first language learned by new programmers. Python being multi-Publishing Ltd paradigm, it can be used to ways and it is compatible across different platforms. Even if you find writing Python code easy, writing code that is efficient, easy straightforward. This book is an authoritative guide that will help you learn new advanced methods in a clear and contextualised way. It starts off by creating a projectspecific environment using venv, Pythonic syntax and common pitfalls before moving on to cover the functional features in Python. It covers how to create different decorators, generators, and

metaclasses. It also introduces you to functools.wraps and coroutines and how they work. Later on you servers. You will also get familiar with different testing systems such as py.test, doctest, and unittest, and debugging tools such as Python debugger and optimize application performance so that it works efficiently across multiple machines and Python versions. Finally, it will teach you how to access C functions with a simple Python call. By the end of more advanced scripts and take on bigger challenges. Style and Approach This book is a comprehensive guide that covers advanced features of the Python language, and communicate them with an authoritative

rationale for how, when, and why to use them.

*Python Cookbook* Packt

Effective Python will help Python to write exceptionally robust, efficient, maintainable, and well-performing code. Utilizing the concise, scenariodriven style pioneered in Scott Meyers's best-selling Effective C++, Brett Slatkin brings together 53 Python best practices, tips, shortcuts, and realistic code examples from expert programmers. Each section contains specific, actionable guidelines organized into items, each with carefully worded advice supported by detailed technical arguments and illuminating examples.

*Learning Python* "O'Reilly Media, Inc."

A guide to SQL covers such topics as retrieving records, metadata queries, working with strings, data arithmetic, date manipulation, reporting impressive features. The and warehousing, and hierarchical queries. Python in Education Pearson **Education** 

Python is an intergrated, objectorientated development language for use in computer programming. This text is split into distinct sections, each concentrating on a core angle of the language. The book also contains sections for Web and application development, the two designed to teach a programmer how to use Python by explaining the mechanics of Python. The appendixes offer a quick guide to the main features of the Python language, as well as additional guides to non-essential systems such as the IDLE development environment and general guidelines for migrating from another language. *IronPython in Action* Packt Publishing Ltd Use the power of pandas to solve most complex scientific computing problems with ease. Revised for pandas 1.x. Key Features This is the first book on pandas 1.x Practical, easy to implement recipes for quick solutions to common problems in data using pandas Master the fundamentals of pandas to

most popular uses for Python. It is are highly likely to encounter. Pandas is the ideal tool for quickly begin exploring any dataset Book Description The pandas library is massive, and it's common for pandas SQL-like operations frequent users to be unaware Create visualizations via of many of its more official pandas documentation, while thorough, does not contain many useful examples of how real-world datasets for to piece together multiple commands as one would do during an actual analysis. This book guides you, as if you were looking over the shoulder of an expert, through situations that you This new updated and revised edition provides you with unique, idiomatic, and fun recipes for both fundamental and advanced data manipulation tasks with be proficient, but it goes into pandas. Some recipes focus on achieving a deeper understanding of basic principles, or comparing and Media, Inc." contrasting two similar operations. Other recipes will design and prototyping to dive deep into a particular dataset, uncovering new and maintenance, Python is unexpected insights along the consistently ranked among way. Many advanced recipes today's most popular combine several different features across the pandas library to generate results. What you will learn Master data exploration in pandas through dozens of practice problems Group, aggregate,

transform, reshape, and filter data Merge data from different sources through pandas hooks to matplotlib and seaborn Use pandas, time series functionality to perform powerful analyses Import, clean, and prepare machine learning Create workflows for processing big data that doesn't fit in memory Who this book is for This book is for Python developers, data scientists, engineers, and analysts. manipulating structured data with Python and this book provides ample instruction and examples. Not only does it cover the basics required to the details of idiomatic pandas.

*Python Cookbook* "O'Reilly

Useful in many roles, from testing, deployment, and

programming languages. The third edition of this practical book provides a quick reference to the language—including Python 3.5, 2.7, and highlights of 3.6—commonly used areas

of its vast standard library, and some of the most useful third-party modules and packages. Ideal for programmers with some Python experience, and those your career to a new level. programming languages, this Pro, you'll learn to design book covers a wide range of application areas, including web and network programming, XML handling, database interactions, and high-speed numeric computing. Discover that use pseudocode and how Python provides a unique mix of elegance, simplicity, practicality, and sheer power. This edition covers: Python syntax, Object-Oriented Python, standard library modules, and third-party Python packages Python's support for file and text operations, persistence and databases, concurrent execution, and numeric computations Networking basics, eventdriven programming, and client-side network protocol modules Python extension modules, and tools for packaging and distributing extensions, modules, and applications Practices of the Python Pro Apress Summary Professional developers know the many benefits of writing application code that's

coming to Python from other With Practices of the Python With helpful examples and clean, well-organized, and easy to maintain. By learning maintainable, and extensible. and following established patterns and best practices, you can take your code and professional-level, clean, easily maintainable software at scale using the incredibly popular programming language, Python. You'll find easy-to-grok examples Python to introduce software you and others to read, development best practices, along with dozens of instantly inside Organizing large useful techniques that will help you code like a pro. Purchase of the print book includes a free eBook in PDF, Inheritance and composition Kindle, and ePub formats from Manning Publications. About the technology Professional-quality code does more than just run without bugs. It's clean, readable, and easy to maintain. To step up from a capable Python coder to a professional developer, you need to learn industry standards for coding style, application design, and development process. That's where this book is indispensable. About the book Practices of the Python and encapsulation 4 ¦ Pro teaches you to design and Designing for high write professional-quality software that's

understandable, Dane Hillard is a Python pro who has helped many dozens of developers make this step, and he knows what it takes. exercises, he teaches you when, why, and how to modularize your code, how to improve quality by reducing complexity, and much more. Embrace these core principles, and your code will become easier for maintain, and reuse. What's Python projects Achieving the right levels of abstraction Writing clean, reusable code Considerations for testing and performance About the reader For readers familiar with the basics of Python, or another OO language. About the author Dane Hillard has spent the majority of his development career using Python to build web applications. Table of Contents: PART 1 WHY IT ALL MATTERS 1 ¦ The bigger picture PART 2 FOUNDATIONS OF DESIGN 2 | Separation of concerns 3 ¦ Abstraction performance 5 ¦ Testing your software PART 3

NAILING DOWN LARGE SYSTEMS 6<sup>1</sup> Separation of concerns in practice 7 ¦ Extensibility and flexibility 8 ¦ The rules (and exceptions) Integrate application software of inheritance 9 ¦ Keeping things lightweight 10 ¦ Achieving loose coupling PART 4 WHAT' S NEXT? 11 ¦ Onward and upward Fluent Python Python Cookbook

The latest in modern Python recipes for the busy modern programmer About This Book Develop succinct, expressive programs in Python Learn the best practices and common idioms through carefully explained and structured recipes Discover new ways to apply Python for the new age of development Who This Book Is For The book is for web developers, programmers, enterprise programmers, engineers, big data scientist, and so on. If you are a beginner, Python Cookbook will get you started. If you are experienced, it will expand your knowledge base. A basic knowledge of programming would help. What You Will Learn See the intricate details of the Python syntax and how to use it to your advantage Improve your code readability through functions in Python Manipulate data effectively using built-in data structures Get acquainted with advanced programming techniques in Python Equip yourself with

functional and statistical programming features Write proper tests to be sure a program works as advertised using Python In Detail Python is the preferred choice of developers, engineers, data scientists, and hobbyists everywhere. It is a great scripting language that can power your applications and provide great speed, safety, and each recipe addresses specific scalability. By exposing Python problems and issues. The as a series of simple recipes, you recipes provide discussions and can gain insight into specific language features in a particular context. Having a tangible context helps make the Media, Inc." language or standard library feature easier to understand. This book comes with over 100 recipes on the latest version of Python. The recipes will benefit everyone ranging from beginner to an expert. The book is broken down into 13 chapters that build from simple language concepts to more complex applications of the language. The recipes will touch upon all the necessary Python concepts related to data structures, OOP, functional programming, as well as statistical programming. You will get acquainted with the nuances of Python syntax and how to effectively use the advantages that it offers. You will end the book equipped with the knowledge of testing, web services, and configuration and application integration tips and tricks. The recipes take a

problem-solution approach to resolve issues commonly faced by Python programmers across the globe. You will be armed with the knowledge of creating applications with flexible logging, powerful configuration, and command-line options, automated unit tests, and good documentation. Style and approach This book takes a recipe-based approach, where insights and an explanation of the problems.

**Head First Python** "O'Reilly

Whether you're building GUI prototypes or fullfledged cross-platform GUI applications with native lookand-feel, PyQt 4 is your fastest, easiest, most powerful solution. Qt expert Mark Summerfield has written the definitive best-practice guide to PyQt 4 development. With Rapid GUI Programming with Python and Qt you'll learn how to build efficient GUI applications that run on all major operating systems, including Windows, Mac OS X, Linux, and many versions of Unix, using the same source code for all of them. Summerfield systematically introduces every core GUI development technique: from dialogs and windows to

data handling; from events to printing; and more. Through the book's realistic examples you'll discover a completely new PyQt 4-based programming approach, as well as coverage of many new topics, from PyQt 4's rich text engine to advanced model/view and graphics/view programming. Every key concept is illuminated with realistic, downloadable examples–all tested on Windows, Mac OS X, and Linux with Python  $25$  Qt  $42$  and PyQt  $42$ and on Windows and Linux with Qt  $43$  and PyQt  $43$ **Python Algorithms** Pearson **Education** Equipped with the latest updates, this third edition of Python Machine Learning By Example provides a comprehensive course for ML enthusiasts to strengthen their command of ML concepts, techniques, and algorithms.